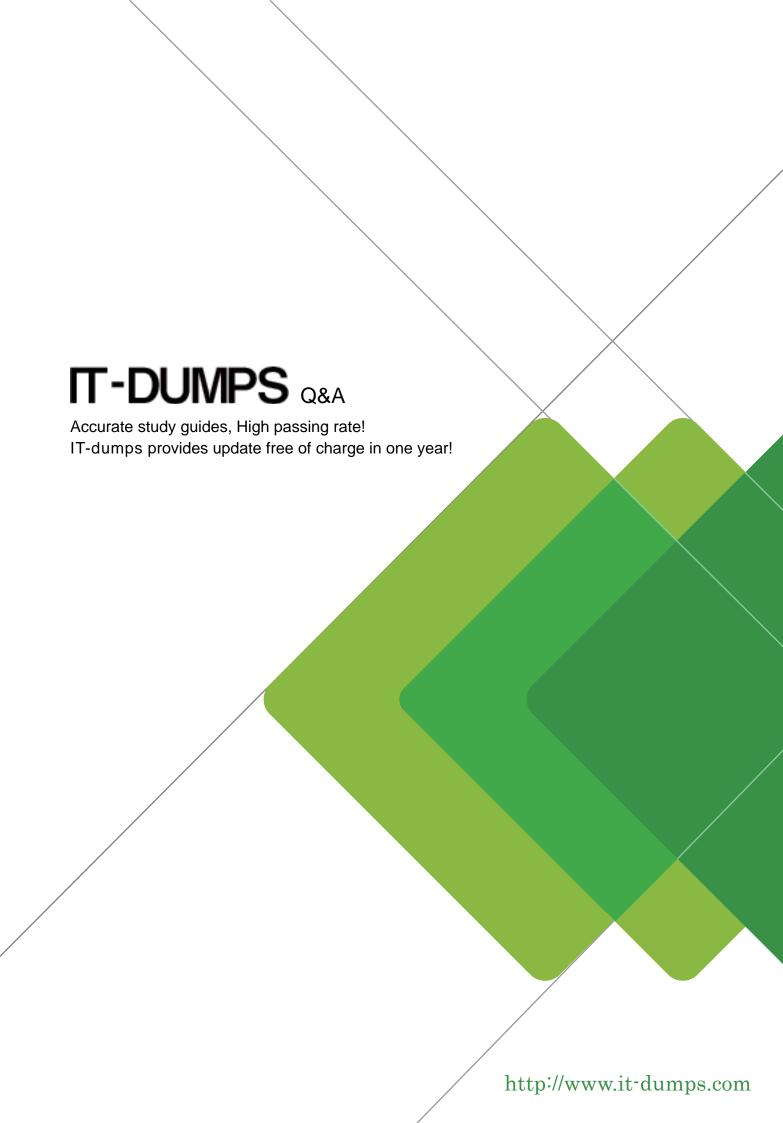

**Exam** : **EW0-200** 

Title : Extreme networks

associate(ena)

Version: DEMO

| 1. Which CLI command would you use to create a default route with a metric of 5 and a gateway of 10.0.0.1?             |
|----------------------------------------------------------------------------------------------------|
| A. CONFIG IPROUTE ADD DEFAULT 10.0.0.1 5                                                                               |
| B. CONFIG IPROUTE ADD DEFAULT 5 10.0.0.1                                                                               |
| C. CREATE IPROUTE ADD DEFAULT 10.0.0.1 5                                                                               |
| D. CREATE IPROUTE ADD DEFAULT 5 10.0.0.1<br>Answer:A                                                                   |
| 2. An Extreme Switch is shipped with a pre-configured VLAN called DEFAULT that has all switch ports as tagged members. |
| A. TRUE                                                                                                    |
| B. FALSE<br>Answer: B                                                                                                  |
| 3. How would you stop a scheduled configuration download from happening? Use the CLI command:                          |
| A. cancel configuration download                                                                                       |
| B. download configuration cancel                                                                                       |
| C. configuration download cancel                                                                                       |
| D. delete configuration download<br>Answer: B                                                                          |

4. Given the following information, select the option that would allow you to change the active

ExtremeWare version to 6.1.9b11 upon reboot.

```
sysName:
sysLocation:
sysContact:
System MAC:
                                      Summit5iTx
                                      support@extremenetworks.com, +1 888 257 3000
00:01:30:97:F1:00
                                      Full L3 + Security.
802.10 EtherType is 8100 (Hex).
  ystem Mode:
ecovery Mode:
andom Early [
                                                                                                                     CPU Tx-Priority=High
                                     none
p Probability:
                                      disabled
Thu Feb 28 15:37:30 2002
[Auto DST Enabled] GMT Offset: 0 minutes, DST is not in effect.
Thu Feb 28 14:07:06 2002
    rrent
                   time:
  imezone:
coot time:
lext reboot:
imed upload:
imed download:
                                     None scheduled
None scheduled
None scheduled
None scheduled
Normal. All fans are operational.
PSU-A OK, PSU-B failed
  ower supply:
Software image selected:
Software image booted:
Primary Software version:
Secondary software version:
                                                                           secondary
secondary
6.1.9b11
6.1.7b9
Configuration selected:
Configuration booted:
Primary configuration:
Secondary configuration:
```

- A. use image primary
- B. download config primary
- C. use config primary
- D. download image primary

Answer:A

5. The default administrator login name for a new Extreme switch was entered as ADMIN (all caps). This will allow the administrator access to the CLI.

A. TRUE

B. FALSE

Answer: B

6. ExtremeWare, pre-installed on every Extreme Networks ?chipset switch, combines industry standard protocols to ensure interoperability with legacy switches and routers, QoS for bandwidth management and traffic prioritization in today networks.

A. TRUE

B. FALSE

Answer:A

7. Which step would you take to configure a VLAN to only allow IP-related traffic?

A. config <vlan> protocol ip

| B. config protocol <vlan> ip</vlan>                                                                                                    |
|----------------------------------------------------------------------------------------------------|
| C. config ip protocol <vlan></vlan>                                                                                                    |
| D. None of these. Answer:A                                                                                                    |
| 8. Extreme Networks switches build their forwarding database from the incoming packet field information containing the:                                                                                                    |
| A. Source MAC address.                                                                                                    |
| B. Destination MAC address.                                                                                                    |
| C. Source IP address.                                                                                                    |
| D. Destination IP address. Answer:A                                                                                                    |
| 9. The CLI console port utilizes a serial cable for physical switch to terminal connection.                                                                                                    |
| A. TRUE                                                                                                    |
|                                                                                                    |
| B. FALSE Answer:A                                                                                                    |
|                                                                                                    |
| Answer:A                                                                                                    |
| Answer:A  10. Which CLI command will you use to change the CLI prompt from the default display to Switch02?                                                                                                    |
| Answer:A  10. Which CLI command will you use to change the CLI prompt from the default display to Switch02?  A. CONFIG SNMP SYSLOCATION Switch02                                                                                                    |
| Answer:A  10. Which CLI command will you use to change the CLI prompt from the default display to Switch02?  A. CONFIG SNMP SYSLOCATION Switch02  B. CONFIG SNMP SYSNAME Switch02                                                                                                    |
| Answer:A  10. Which CLI command will you use to change the CLI prompt from the default display to Switch02?  A. CONFIG SNMP SYSLOCATION Switch02  B. CONFIG SNMP SYSNAME Switch02  C. CONFIG CLI PROMPT Switch02  D. CONFIG CLI DISPLAY Switch02                                                                                                    |
| Answer:A  10. Which CLI command will you use to change the CLI prompt from the default display to Switch02?  A. CONFIG SNMP SYSLOCATION Switch02  B. CONFIG SNMP SYSNAME Switch02  C. CONFIG CLI PROMPT Switch02  D. CONFIG CLI DISPLAY Switch02  Answer: B                                                                                                    |
| Answer:A  10. Which CLI command will you use to change the CLI prompt from the default display to Switch02?  A. CONFIG SNMP SYSLOCATION Switch02  B. CONFIG SNMP SYSNAME Switch02  C. CONFIG CLI PROMPT Switch02  D. CONFIG CLI DISPLAY Switch02  Answer: B  11. In spanning tree, the designated bridge is the bridge with the:                                        |
| Answer:A  10. Which CLI command will you use to change the CLI prompt from the default display to Switch02?  A. CONFIG SNMP SYSLOCATION Switch02  B. CONFIG SNMP SYSNAME Switch02  C. CONFIG CLI PROMPT Switch02  D. CONFIG CLI DISPLAY Switch02  Answer: B  11. In spanning tree, the designated bridge is the bridge with the:  A. least-cost path to the root bridge |

| Answer:A                                                                                                    |
|----------------------------------------------------------------------------------------------------|
| 12. In ExtremeWare, active VLANs that are configured with ports and an IP address and configured to forward IP and run a routing protocol will have their subnet advertised. |
| A. TRUE                                                                                                    |
| B. FALSE<br>Answer:A                                                                                                    |
| 13. A 802.1Q tag is a marker inserted between the source and destination MAC addresses fields of the Ethernet frame.                                                         |
| A. TRUE                                                                                                    |
| B. FALSE<br>Answer: B                                                                                                    |
| 14. Which of the following protocol filter/s is/are predefined in ExtremeWare?                                                                                               |
| A. OSPF                                                                                                    |
| B. TCP                                                                                                    |
| C. NETBIOS                                                                                                    |
| D. All of these<br>Answer: C                                                                                                    |
| 15. What CLI command is used to disable learning of incoming RIP routes on an interface?                                                                                     |
| A. disable rip learning <vlan></vlan>                                                                                                    |
| B. configure rip rxmode none <vlan></vlan>                                                                                                    |
| C. configure rip interface <vlan> passive</vlan>                                                                                                    |
| D. None of these<br>Answer: B                                                                                                    |
| 16. Which statement is true? In a PC, the configured default gateway:                                                                                                    |
| A. Is always within the PC IP (sub) network.                                                                                                    |
| B. Is always outside the PC IP (sub) network.                                                                                                    |

| C. Is always behind a router.                                                                                                    |
|----------------------------------------------------------------------------------------------------|
| D. Can be anywhere. Answer:A                                                                                                    |
| 17. This type of OSPF router has its router interfaces connected into multiple OSPF areas.                                                                                                    |
| A. ASBR.                                                                                                    |
| B. ABR.                                                                                                    |
| C. DR.                                                                                                    |
| D. BDR. Answer: B                                                                                                    |
| 18. Which CLI command would you use to configure the switch to ignore STP for selected VLANs?                                                                                                    |
| A. enable ignore-stp vlan <stpd></stpd>                                                                                                    |
| B. enable ignore-bpdu stpd <stpd> vlan <vlan></vlan></stpd>                                                                                                    |
| C. enable ignore-bpdu stpd <stpd></stpd>                                                                                                    |
| D. enable ignore-stp vlan <vlan> Answer: D</vlan>                                                                                                    |
| 19. Which of the following CLI commands would you use to enable ECMP for RIP?                                                                                                    |
| A. enable rip route sharing                                                                                                    |
| B. enable route sharing rip                                                                                                    |
| C. enable iproute sharing                                                                                                    |
| D. None of these, ecmp is not supported by RIP Answer: D                                                                                                    |
| 20. If you wish to silently drop all traffic destined for IP network 100.219.10.0/24 with a gateway of 10.219.10.1/24 and without receiving any ICMP messages that would otherwise be generated, which CLI command would you execute? |
| A. configure iproute delete 100.219.10.0/24 gateway 10.219.10.1                                                                                                    |

B. configure iproute default 100.219.10.0/24

C. configure iproute add blackhole 100.219.10.0/24 gateway 10.219.10.1

D. configure iproute add blackhole 100.219.10.0/24

Answer: D